Министерство образования и науки челябинской области ГБОУ ПОО «Златоустовский техникум технологий и экономики»

Утверждаю Директор ГБОУ ПОО «ЗТТиЭ» М.Н. Пономарёва

# ОБРАЗОВАТЕЛЬНАЯ ПРОГРАММА Творческая студенческая лаборатория «ArtКрафт»

## Декоративно-прикладное творчество

(направленность программы)

Возраст обуrающихся: 16-18 лет

Срок реализации программы: 1 год

Автор программы: Голубятникова О.С., педагог-организатор

г. Златоуст 2022

## **ПОЯСНИТЕЛЬНАЯ ЗАПИСКА**

#### **1.1. Общая характеристика**

Изменение информационной структуры общества требует нового подхода к формам работы с детьми. Получили новое развитие средства информации: глобальные компьютерные сети, телевидение, радио, мобильные телефонные сети, факсимильная связь. Новые информационные технологии должны стать инструментом для познания мира и осознания себя в нём.

Программа рассчитана на работу с учащимися 16-18 лет. Программа направлена на общекультурное и духовно-нравственное развитие личности. Практическая деятельность в создании студенческих СМИ — это фактор развивающего обучения. Студенческая газета и МЕДИАцентр должны информировать как можно большее число учащихся о всех событиях и мероприятиях, происходящих в образовательной организации. Данная деятельность позволяет решить как межличностные проблемы учащихся, так и внутри личностные конкретного подростка. Эта работа связана с соотнесением собственного замысла, творческого азарта с восприятием этого замысла другими, которыми являются и сверстники, и взрослые (учителя, родители). Реализация каждого замысла связана с исследованием и принятием решения. Студенты получают возможность реализовать свои способности в самых разнообразных видах деятельности: административноорганизаторской, редакторской, журналистской, комментаторской, в верстке газеты, съемках сюжетов, монтаже видеороликов и т.д. Газета и телевидение не являются политическими и не пропагандируют взгляды каких-либо партий, религиозные воззрения. Тем не менее, в них есть свои приоритеты. Студенческие СМИ отражают события, явления, мнения с точки зрения общечеловеческих ценностей: мира, добра, толерантности, здорового образа жизни и т.д.

*Актуальность и сущность программы.* Юношеский возраст – это период выработки мировоззрения, убеждений, характера и жизненного самоопределения. В юношеском возрасте развивается умение комплексной оценки человека. Любым способом подросткам хочется обратить на себя внимание. Усиливаются сознательные мотивы поведения. Важное значение имеет статус личности в коллективе, характер общения.

На занятиях в творческом объединении «ArtКрафт» обучающиеся развиваются и расширяют свои творческие способности средствами уникального искусства фотографии, видеосъёмки, создании медиаконтента.

Программа построена с учетом личностных потребностей обучающихся в познавательной и технической деятельности. Занятия в творческом объединении, способствуют расширению кругозора обучающихся, прививают им трудовые навыки, воспитывают нравственные устои, устойчивый интерес к трудовой деятельности.

Особенностью программы является необходимость работы с обучающимися не только индивидуально, но в малых группах так, как существует необходимость волевых усилий у обучающихся для качественного, а не поверхностного овладения приемами. Работа с отдельными группами позволит разнообразить формы проведения занятий так, как появляется возможность поводить олимпиады, конкурсы, соревнования. И малую группу – команду - направить для участия на региональную олимпиаду, работа в парах.

Команда создается из обучающихся всех курсов, с разным этапом освоенных и усвоенных знаний, что позволит избежать кризиса потери, защищающего исследовательскую работу.

Медиаобразование в данном курсе рассматривается, как система использования средств массовой коммуникации и информации (печати, радио, кино, телевидения, видео, компьютерной техники, фотографии) в развитии индивидуальности студента. Сама система развития в отличие от традиционных учебных предметов, накапливающих знания, предполагает в

первую очередь практику художественно-творческой деятельности, моделирующую процесс эмоционально-интеллектуального развития студента, его возможностей.

*Цель курса:* непрерывный рост личности обучающихся, развитие и расширение у них творческих способностей средствами уникального искусства фотографии, видеосъёмки и создании медиаконтента.

## *Задачи курса:*

- показать обучающимся возможности развития их собственных творческих способностей;

- побудить их к творческой активности

- сформировать стойкие интересы и как следствие повышение профессионального мастерства;

- формирование сильного мышления;

- воспитать творческую личность, подготовленную к стабильному решению сложных нестандартных задач в различных областях человеческой деятельности;

- углубление полученных знаний, умений и навыков в области осваиваемой специальности и профессии;

- сформировать способность передавать свои впечатления от воспринятого в словесной или невербальной форме (дневниковые записи, заметки, рецензии, статьи, рисунки, фотографии, видеосъемка, музыкальные фразы, компьютерная схема и пр.);

-сформировать способность аргументировано оценивать полученную информацию, проявляя самостоятельность суждений, определенный уровень художественного вкуса, эрудиции;

- привить умение использовать средства массовой коммуникации для самореализации, передачи своего понимания окружающей действительности, искусства, своего отношения к миру.

Практические занятия отобраны, систематизированы и направлены на развитие творческого воображения. Они ориентированы на развитие таких

психических качеств, как восприятие, внимание, память, сравнение, анализ, синтез, представление. Задания различного уровня сложности, из многих областей знаний, что позволяет отобрать такую совокупность, которая будет решать вполне конкретную задачу развития мышления обучающихся. Понастоящему интересно то, что имеет свои тайны, свои загадки, свои приключения. Такими свойствами обладают творческие задачи, при решении которых учащийся эмоционально вовлечен, обдумывает проблему, находит решения, наконец, с интересом учится.

Творческие задачи - лишь средство в решении поставленных задач. Важно посредством задач научить решать проблемы, не считать полученное или принятое решение единственно верным и уметь оценивать свои идеи.

Единство научного познания и производственно-трудовой деятельности выступает как движущая сила. Слияние в целостную систему таких важнейших форм человеческой деятельности, как наука и технологии, производство и управление ими. Работающий, все больше человеком умеющим размышлять, анализировать, становится конструктором, творцом, сосредотачивая в своих руках преимущественно конструкторские, программистские и управленческие функции.

### **1.2. Этапы организации проектной деятельности**

Программа творческом объединении «ArtКрафт» МЕДИАцентр нацелена на творческую самореализацию учащихся в образовательном учреждении. В ней использованы эффективные формы и методы работы со студентами и мероприятия, обеспечивающие работу с одаренными детьми. В работе творческого объединения «ArtКрафт» используются различные формы деятельности учащихся: творческие проекты; круглые столы; тренинги «Берем интервью»; участие в рубрике «Вести» регулярный выпуск газеты и видеороликов; конкурс тематических газет; конкурс видеороликов; дискуссии для юных журналистов.

**Методы:** для решения поставленных задач на занятиях используются следующие методы обучения:

- метод организации учебно-познавательной деятельности: «Словесный рассказ, беседа, диалог, наглядная демонстрация иллюстраций, рисунков.

- проблемы поисковой, проектной деятельности.

В зависимости от достигнутого уровня развития обучающихся используются методы стимулирования и мотивации учебно-познавательной деятельности: коллективные обсуждения, участие в олимпиадах, конкурсах исследовательских работ различного уровня (городских, областных, региональных, российский, всероссийских и международных), НОУ.

## **Количество часов для освоения программы:**

Максимальная нагрузка обучающегося 130 часов, в том числе: обязательной аудиторной учебной нагрузки обучающегося 80 часов:

6 часов теоретические занятия;

74 часа практические занятия.

Самостоятельная работа обучающегося - 50 часов.

## **График работы ТСЛ «АrtКрафт» (2 часа 1 раз в неделю)**

Для участия в конкурсах городского, областного и всероссийского и международного уровня нужны денежные средства в размере орг. взносов и для проезда к месту защиты исследовательской работы

# **Материально - техническое обеспечение творческой студенческой**

## **лаборатории**

Рабочее место преподавателя – 1 шт. для студентов ПК или ноутбук -1 шт Технические средства обучения:

- компьютер с лицензионным программным обеспечением  $-1$  шт.

- мультимедиа проектор  $-1$  шт. и экран  $-1$  шт.

Программа Premiere Pro Photoshop, After Effects, Audition и Adobe Stock.

Фотокамера Sony A7 II, kit 28-70, Фотокамера Nikon D3100.

Универсальный электронный стабилизатор Sirui Swift P1.

Штатив-монопод REKAM RM-300.

### **2. СОДЕРЖАНИЕ, ОСНОВЫНЕ НАПРАВЛЕНИЯ ДЕЯТЕЛЬНОСТИ**

### **2.1. Основные направления деятельности**

1. **Информационная.** Студенческие СМИ – самая оперативная и многогранная форма передачи информации о событиях и фактах из жизни техникума и города.

2. **Образовательная**. Студенческая газета используется в процессе преподавания учебных предметов. Подготовка номеров газет требует вовлечения детей в различные формы деятельности: учащиеся получают возможность попробовать свои силы в качестве корреспондента, наборщика, корректора. Обучаются дети современным технологиям, занятия проходят с использованием ИКТ. В результате работы с детьми по выпуску газет возрастает их мотивация к обучению. Работа МЕДИАцентра дает возможность овладения компьютерными технологиями в обработке и монтаже фото- и видеоматериалов.

3. **Воспитательна**я. Организация внеклассной воспитательной работы с учащимися на базе кружка позволяет с пользой занять их свободное время, классным руководителям использовать студенческую газету и медиацентр для централизованной подачи материалов во время проведения тематических классных часов и внеклассных мероприятий. Студенческие СМИ – это общественный голос Студенческого совета, отражающий реальные проблемы сегодняшней жизни и воспитывающий стремление сообща решать возникающие вопросы и проблемы, что способствует формированию общественного мнения, воспитанию гражданской позиции учащихся, сплачивает коллектив в единое целое.

4. **Коммуникативн**ая. Подготовка газеты, видеоролика – дело коллективное, в процессе работы над выпуском студенты общаются с разными людьми. Коллегиальное решение всех вопросов, общение способствуют развитию коммуникативных качеств учащихся.

5. **Управленческая.** СМИ – это самая оперативная форма передачи необходимой информации от управленческой структуры к подразделениям

студенческого совета. Целесообразно использование для совершенствования руководства ученическими **организациями.**

6. **Координирующая**. Различные подразделения техникума через газету согласуют свои действия, пропагандируют свои успехи и достижения, обсуждают свои трудности и проблемы.

## **2.1. Планируемые результаты**

Обучающиеся научатся: - собирать, обрабатывать, анализировать информацию и создавать журналистские произведения разных жанров (интервью; репортажи, заметки);

- освоить первоначальные навыки обращения с доступным техническим оснащением;

- познакомиться с основами компьютерной грамотности, получить навыки набора текста на компьютере, работы с офисными приложениями;

- планировать, редактировать, корректировать, верстать номера газет;

- быть ориентированными на творческий подход в любом виде журналисткой деятельности, организовывать и проводить деловые и ролевые игры;

- знать особенности профессии журналиста, об этике поведения, о правах и обязанностях;

- знать виды информации, методы сбора информации (наблюдения, работа с документами, интервью, беседа, опрос, анкетирование);

Обучающиеся получат возможность научиться:

- составлять вопросы для беседы, опроса, анкетирования;

- писать газетную заметку, репортаж;

- составлять фоторепортаж.

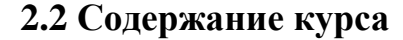

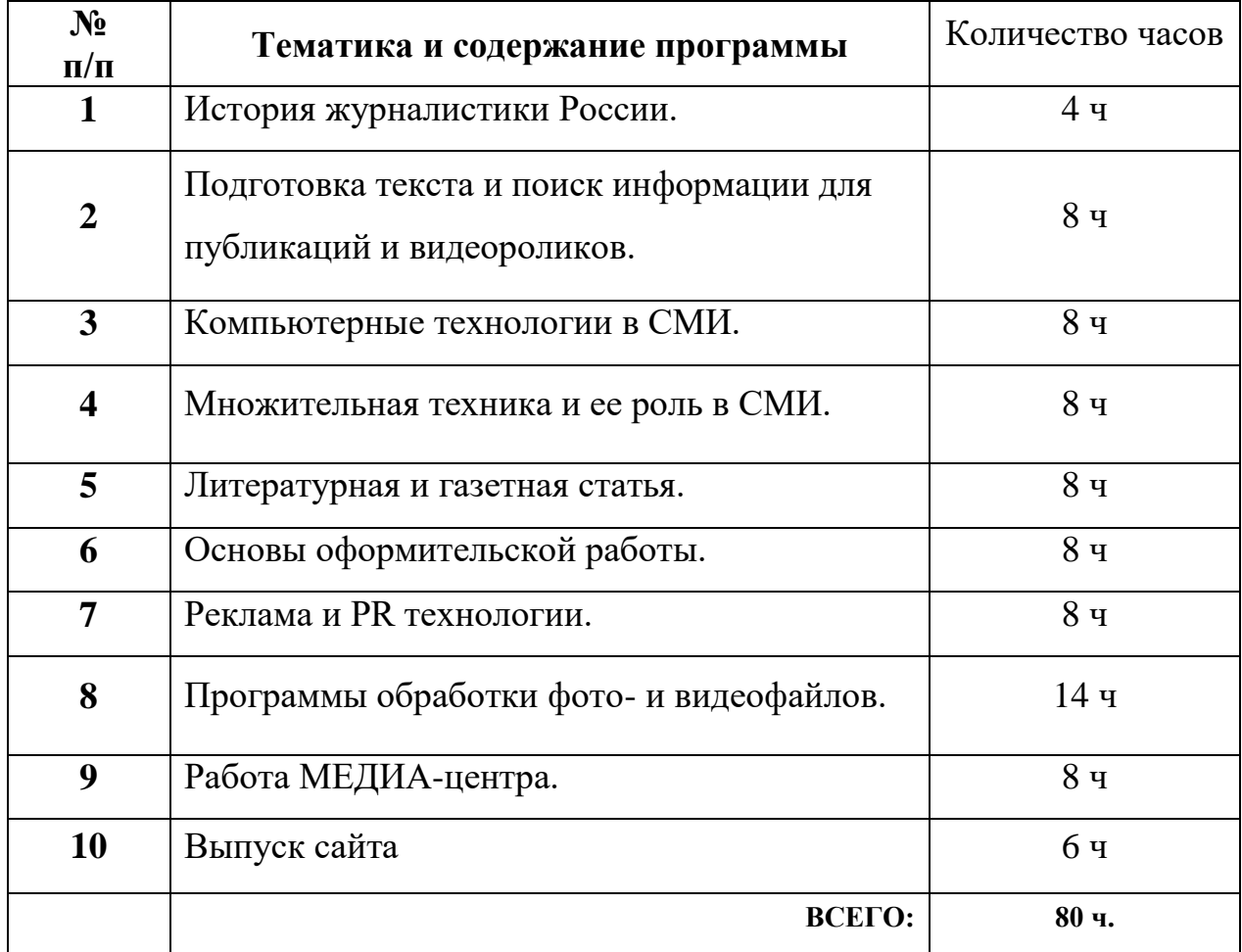

# **3. КАЛЕНДАРНО-ТЕМАТИЧЕСКОЕ ПЛАНИРОВАНИЕ**

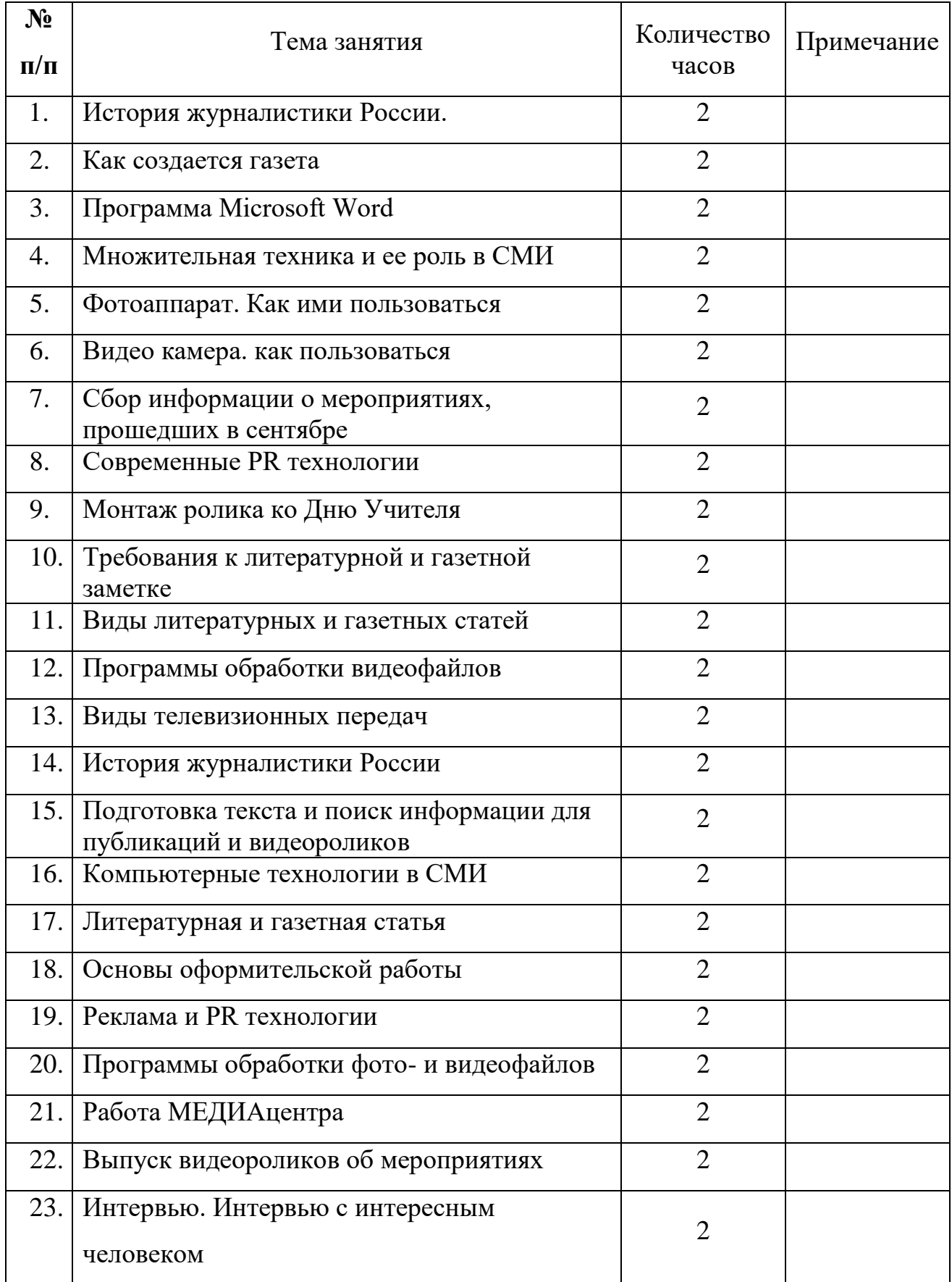

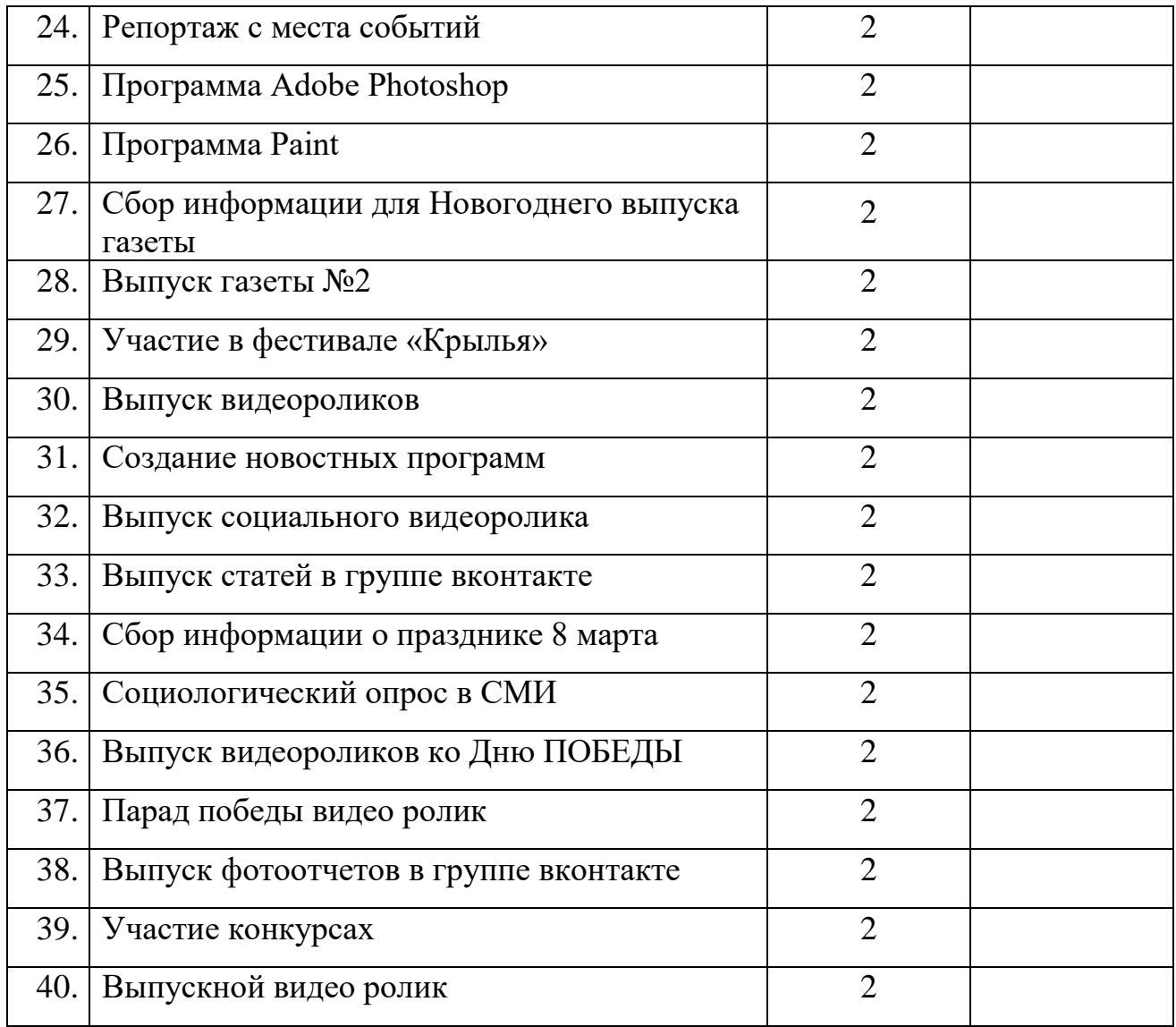

## **4. Информационные источники**

- 1. Афанасьев М.Г. Вопросы журналистики. М. : Высшая школа.2007.-146с
- 2. Буковецкая О.А. Видео на вашем компьютере: ТВ-тюнеры, захват кадра, видеомонтаж, DVD. URL: http://mybook.ru/books/44489-video-na-vashemkompyutere-tv-tyunery-zahvat-kadra/
- 3. Волков И.П. Приобщение школьников к творчеству: из опыта работы. -М. : Просвещение, 2002. – 144 с.
- 4. Видеомонтаж для начинающих. Статьи. Обзор программ видеомонтажа для начинающих. Или какой видео редактор выбрать? URL: <http://videobegin.narod.ru/index-4.4.1.html>
- 5. Гук А.А. Эстетические особенности видео как творческокоммуникативной деятельности: автореф. дис. на соиск. учен. степени доктора философских наук. М., 2010. 20 с.
- 6. Кардашев А. Конвертируем DVD в Super VideoCD, КомпьютерПресс. 2001. - №4. URL: http://compress.ru/article.aspx?id=10341&iid=425
- 7. Кирьянов Д.В., Кирьянова Е.Н. Самоучитель PinnacleStudio 9. СПб.: БВХ - Петербург, 2005. – 320с.
- 8. Маркаров Г.Г. Опыт записи и редактирования видео на ПК, Мир ПК. 2001. - №12. URL: <http://www.osp.ru/pcworld/2001/12/130.htm>
- 9. Мерьков Сергей Pinnacle Studio 15. URL: <http://www.ixbt.com/divideo/pinnacle-studio-15.shtml>
- 10. Молочков Владимир Pinnacle Studio Plus. Основы видеомонтажа на примерах. URL: http://mybook.ru/books/45103-pinnacle-studio-plus-osnovyvideomontazha-na-prime/
- 11.Салливан Ник Ваша жизнь в фильмах. Руководство пользователя Pinnacle Studio 12, 2008. – 388с.
- 12. Татарников Олег Программы нелинейного монтажа: новинки, Компьютер  $\Pi$ pecc. – 2001. - №8.URL:http://www.compress.ru/article.aspx?id=11646&iid=455
- 13.Татарников Олег Интерфейс IEEE-1394. Обзор современных плат, КомпьютерПресс. – 2001. - №7. URL[:http://compress.ru/Article.aspx?id=11231](http://compress.ru/Article.aspx?id=11231)
- 14. Фокин А. А. Эпоха интернет-визуальности: YOUTUBE, INSTAGRAM, GIF, COUB // Челябинский гуманитарий, 2013. № 2 (23). 80-86 с.

15. Форматы цифровой записи: [http://www.youtube.com/playlist?list=PLyA6hINI5n\\_s\\_0i2JE6wCRs\\_xM5-FNCfn](https://infourok.ru/go.html?href=http%3A%2F%2Fwww.youtube.com%2Fplaylist%3Flist%3DPLyA6hINI5n_s_0i2JE6wCRs_xM5-FNCfn)

16[.https://ru.wikipedia.org/wiki/%D0%92%D0%B8%D0%B4%D0%B5%D0%BE](https://infourok.ru/go.html?href=https%3A%2F%2Fru.wikipedia.org%2Fwiki%2F%25D0%2592%25D0%25B8%25D0%25B4%25D0%25B5%25D0%25BE%25D1%2580%25D0%25B5%25D0%25B4%25D0%25B0%25D0%25BA%25D1%2582%25D0%25BE%25D1%2580) [%D1%80%D0%B5%D0%B4%D0%B0%D0%BA%D1%82%D0%BE%D1%80](https://infourok.ru/go.html?href=https%3A%2F%2Fru.wikipedia.org%2Fwiki%2F%25D0%2592%25D0%25B8%25D0%25B4%25D0%25B5%25D0%25BE%25D1%2580%25D0%25B5%25D0%25B4%25D0%25B0%25D0%25BA%25D1%2582%25D0%25BE%25D1%2580)

17. [http://windows.microsoft.com/ru-RU/windows-vista/Getting-started-with-](http://windows.microsoft.com/ru-RU/windows-vista/Getting-started-with-%20Windows-Movie-Maker)[Windows-Movie-Maker](http://windows.microsoft.com/ru-RU/windows-vista/Getting-started-with-%20Windows-Movie-Maker)